# **PROIECT DIDACTIC**

**Clasa**: I A PL

**Prof**. Dumitrescu Daniela

**Durata:** 2 ore

**Domeniul de pregătire de bază/Domeniul de pregătire generală/Calificarea profesională:**  Informatică / Informatică / Analist programator

**Modulul XI:** Crearea site-urilor Web

**Subiectul lecției:** Limbajul HTML

**Tipul lecţiei**: Formarea şi consolidarea de deprinderi şi priceperi

### **Competenţe specifice**:

Utilizează reusurse Web şi tehnologii pentru realizarea site-urilor Web. Formatează elementele de continut ale site-ului cu ajutorul software-ului specific. Realizează publicarea site-ului Web creat.

### **Obiective operaționale:**

Ob1. Să demonstreze cunoasterea notiunilor: HTML, elementele HTML si atribut al unui tag HTML

Ob2. Să demonstreze cunoasterea atributelor si legatura acestora cu etichetele

Ob3. Să aplice etichetele HTML pentru crearea unei pagini web

Ob4. Să realizeze operații de formatare a textelor din pagina web

Ob5. Să demonstreze cunoasterea etapelor necesare configurarii unui server local

Ob6. Să demonstreze cunoasterea etapelor de instalare ale unui server FTP FileZilla și client FTP FileZilla

Ob7. Să demonstreze cunoasterea etapelor de instalare a *Komodo Edit - editor HTML/PHP/CSS*

### **Strategii didactice**:

## **Principiile didactice:**

- principiul participării și învățării active
- principiul asigurării progresului gradat al performanţei
- principiul conexiunii inverse
- **Metode de învăţământ:** 
	- metode de comunicare orală: conversaţia, explicaţia
	- metode de acțiune: exercițiul, algoritmizarea, învățarea prin descoperire
	- metode activ participative : problematizarea, exercițiul

## **Procedee de instruire:**

- conversaţia de recapitulare şi consolidare
- învăţarea prin descoperire
- problematizarea prin crearea situatiilor problemă
- exerciţii de consolidare şi sistematizare
- **Forme de organizare: -** frontală şi individuala
- **Forme de dirijare: -** dirijată de profesor sau prin materiale didactice

- independentă

 **Resurse materiale: -** manualul de informatică, culegerea de probleme, fisa de lucru, calculatorul, tabla

# **Metode de evaluare:**

- observarea sistematică a comportamentului elevilor care permite evaluarea conceptelor, capacităţilor, atitudinilor faţă de o sarcină dată, a comunicării

- evaluarea aplicației practice cu urmărirea atingerii performanței
- evaluarea continuă pe parcursul lecţiei

# **Forme de organizare:**

- frontală
- individuală
- **Forme de dirijare a învățării:**
	- dirijată de profesor sau prin materiale didactice
	- independentă

# **Resurse materiale:**

- materiale bibliografice
- fișe de lucru
- calculator
- videoproiector
- **Sreategii de evaluare:**
	- inițială (întrebări orale)
	- aplicația din fișa de lucru, cu urmărirea atingerii performanței

# **Locul desfășurării:**

- laborator informatică

## **Desfăşurarea activităţii**

- *1. Pregătirea clasei:*
	- întocmirea proiectului didactic
	- pregatirea setului de intrebari
	- pregatirea setului de aplicatii
	- pregatirea temei
- *2. Organizarea şi pregătirea clasei:*
	- verificarea frecventei elevilor
	- verificarea existentei resurselor materiale
- *3. Captarea atenţiei elevilor*:
	- anuntarea subiectelor pentru tema respectivă
	- anuntarea obiectivelor urmarite
	- anuntarea modului de desfasurare a activitatii
- *4. Reactualizarea cunoştinţelor:*
	- Se foloseste Fisa de lucru Limbajul HTML Recapitulare

#### **Fisa de lucru – Limbajul HTML** *Recapitulare*

**I. Raspundeti la următoarele intrebari:**

**1) Ce este limbajul HTML**  $Raspuns:$ **\_\_\_\_\_\_\_\_\_\_\_\_\_\_\_\_\_\_\_\_\_\_\_\_\_\_\_\_\_\_\_\_\_\_\_\_\_\_\_\_\_\_\_\_\_\_\_\_\_\_\_\_\_\_\_\_\_\_\_\_\_\_\_\_\_\_\_\_\_\_\_\_\_\_\_\_\_\_\_\_\_\_\_\_\_\_\_\_\_\_\_\_\_\_ \_\_\_\_\_\_\_\_\_\_\_\_\_\_\_\_\_\_\_\_\_\_\_\_\_\_\_\_\_\_\_\_\_\_\_\_\_\_\_\_\_\_\_\_\_\_\_\_\_\_\_\_\_\_\_\_\_\_\_\_\_\_\_\_\_\_\_\_\_\_\_\_\_\_\_\_\_\_\_\_\_\_\_\_\_\_\_\_\_\_\_\_\_\_ 2) Ce este un element HTML? Raspuns:\_\_\_\_\_\_\_\_\_\_\_\_\_\_\_\_\_\_\_\_\_\_\_\_\_\_\_\_\_\_\_\_\_\_\_\_\_\_\_\_\_\_\_\_\_\_\_\_\_\_\_\_\_\_\_\_\_\_\_\_\_\_\_\_\_\_\_\_\_\_\_\_\_\_\_\_\_\_\_\_\_\_\_\_\_\_ \_\_\_\_\_\_\_\_\_\_\_\_\_\_\_\_\_\_\_\_\_\_\_\_\_\_\_\_\_\_\_\_\_\_\_\_\_\_\_\_\_\_\_\_\_\_\_\_\_\_\_\_\_\_\_\_\_\_\_\_\_\_\_\_\_\_\_\_\_\_\_\_\_\_\_\_\_\_\_\_\_\_\_\_\_\_\_\_\_\_\_\_\_\_ \_\_\_\_\_\_\_\_\_\_\_\_\_\_\_\_\_\_\_\_\_\_\_\_\_\_\_\_\_\_\_\_\_\_\_\_\_\_\_\_\_\_\_\_\_\_\_\_\_\_\_\_\_\_\_\_\_\_\_\_\_\_\_\_\_\_\_\_\_\_\_\_\_\_\_\_\_\_\_\_\_\_\_\_\_\_\_\_\_\_\_\_\_\_ 3) Ce este un atribut al unui tag HTML?** Raspuns: **\_\_\_\_\_\_\_\_\_\_\_\_\_\_\_\_\_\_\_\_\_\_\_\_\_\_\_\_\_\_\_\_\_\_\_\_\_\_\_\_\_\_\_\_\_\_\_\_\_\_\_\_\_\_\_\_\_\_\_\_\_\_\_\_\_\_\_\_\_\_\_\_\_\_\_\_\_\_\_\_\_\_\_\_\_\_\_\_\_\_\_\_\_ \_\_\_\_\_\_\_\_\_\_\_\_\_\_\_\_\_\_\_\_\_\_\_\_\_\_\_\_\_\_\_\_\_\_\_\_\_\_\_\_\_\_\_\_\_\_\_\_\_\_\_\_\_\_\_\_\_\_\_\_\_\_\_\_\_\_\_\_\_\_\_\_\_\_\_\_\_\_\_\_\_\_\_\_\_\_\_\_\_\_\_\_\_\_ II. Incercuiti litera corespunzătoare răspunsului corect: 1. Care sunt elementele din structura unui document HTML?**  a. corp și subsol b. text c. imagine d. antet si corp **2. Ce reprezintă tagul <HTML>?**  a. etichetă de început a unui document Web b. etichetă inexistentă c. etichetă de început a corpului unui document Web d. etichetă de sfârșit a unui document Web **3. Atributele tag-uui "Font" sunt:.** a. Face, color, width b. Face, BG c. Face, size, color d. Size, align 4. Ce reprezintă tagul <sup>?</sup> a. eticheta cu care se definește un font subliniat b. eticheta cu care se definește un font de tip exponent c. eticheta cu care se definește un font de tip taiere cu o linie d. eticheta cu care se definește un font de tip indice **5. Ce reprezintă tagul <p>?** a. eticheta cu care se definește un font de tip exponent b. eticheta cu care se definește un font de tip exponent c. eticheta cu care se definește un font de tip taiere cu o linie d. eticheta cu care se definește un paragraph **6. Ce reprezintă atributul BGCOLOR?** a. atribut pentru aplicarea imaginii de fundal al documentului Web b. atribut pentru aplicarea fundalului de culoare al documentului Web **7. Ce reprezintă tagul <H1>?** a. eticheta cu care se definește un font de tip titlu b. eticheta cu care se definește un font de tip subtitlu c. eticheta cu care se definește titlul documentului Web d. eticheta cu care se definește un font de tip taiere cu o linie **8. Pentru definirea unei liste neordonate folosim urmatorul marcaj:**  $a < b$  $b. < dd$  $c \leq 0$  $d.$ **9. Care dintre urmatoarele constructii este adevarata:** a. <a src="pagina.html"> b. <a link="pagina.html"> c. <a href="pagina.html">link</a> d. <a href="pagina1.html,pagina2.html"> **10. Definirea unei celule de tabel se face folosind marcajul:** a. <td>  $h. 

---$ c. <cell>  $d \lt t$ r $>$ **III.1. Realizati pe fisa de lucru, asocierile corecte dintre fiecare cifră din coloana A și litera corespunzătoare din coloana B. Coloana A Coloana B 1.** marcare linie tabel **a.** <br> **2.** inserare unei imagini în pagina HTML **b.** <b> **3.** marcajul pentru scrierea îngroșată **c**. <tr>

- **4.** trecerea pe un rând noul al paginii **d.** <table>
- **5.** adăugarea unei linii orizontale de delimitare **e.**  $\epsilon$  **e.**  $\epsilon$ 
	-

 $f.$   $\langle$ hr $\rangle$ 

### **III.2. Realizati pe fisa de lucru, asocierile corecte dintre fiecare cifră din coloana A și litera corespunzătoare din coloana B.**

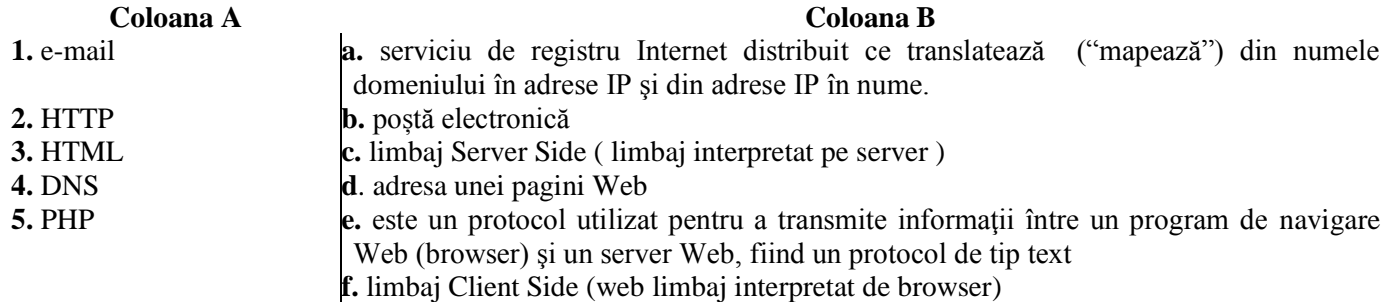

### **IV. Completați tabelul de mai jos cu elementele corespunzătoare din prima linie a tabelului**

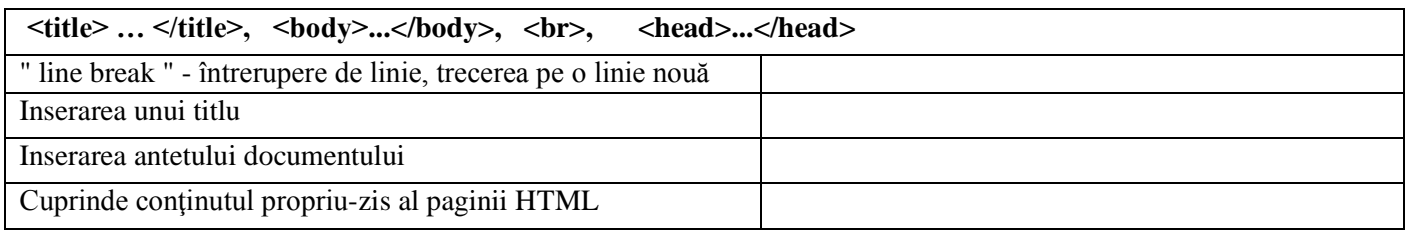

### **Raspunsuri:**

**I.** 1) Ce este limbajul HTML ?

Raspuns:

HTML = Hyper Text Markup Language este limbajul de bază al WWW şi constă dintr-un set standard de coduri care specifică în ce mod documentele vor fi afişate pe ecran de către navigatoare.

Limbajul HTML oferă proiectanţilor de pagini Web următoarele posibilităţi:

- 1. Publicarea de documente cu headere, texte, tabele, liste, fotografii, etc;
- 2. Să regăsească on-line informațiile prin intermediul hiperlink-urilor printr-un simplu click de mouse;
- 3. Să proiecteze formulare pentru realizarea tranzacţiilor cu servere, pentru căutări de informații sau pentru activităţi specifice comertului;
- 4. Să includă foi de calcul tabelar, clipuri video, sunete și alte aplicații direct în documente.

2) Ce este un element HTML?

Raspuns:

Un element HTML este format, în general, dintr-un tag de început și unul de sfârșit; tag-ul de sfârșit conține caracterul /:  $\langle \text{tag} \rangle$ ……  $\lt$ /tag>

3) Ce este un atribut al unui tag HTML?

Raspuns:

Atributele unui element reprezintă perechi de forma *nume=valoare* scrise în eticheta de început a unui element, imediat după numele elementului. Valoarea trebuie inclusă între ghilimele sau apostrofuri:

<tag atribut1="valoare1" atribut2="valoare2"…> …….</tag>.

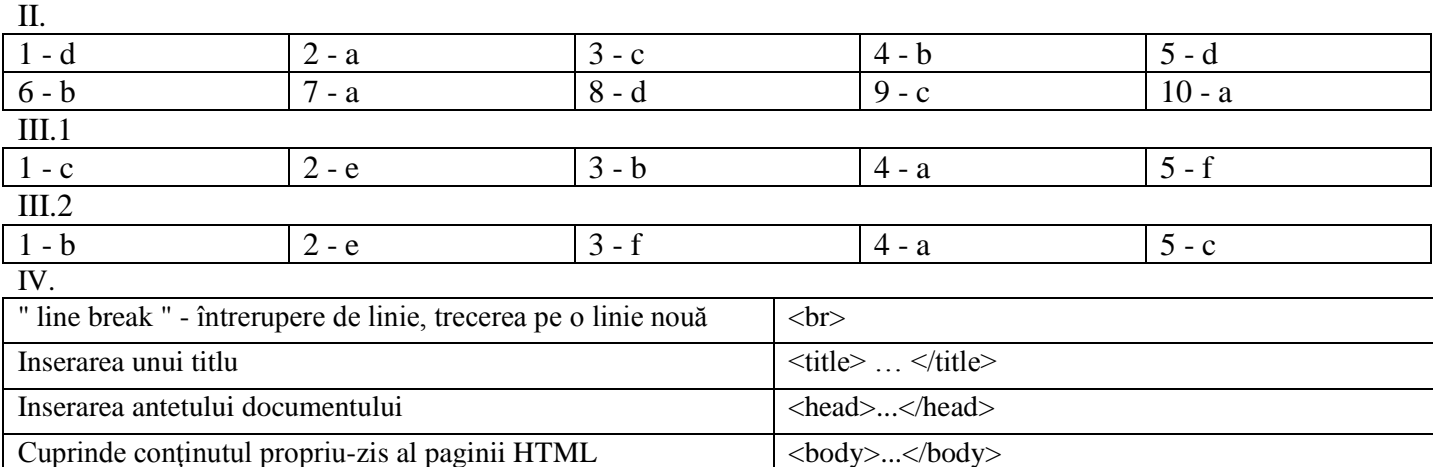

### *5. Comunicarea noilor cunostinte si obtinerea performantelor*

 Comunicarea noilor cunostinte se realizeaza prin folosirea unei fise de lucru care este anexa2: Fisă de lucru – Fisa de lucru – Publicarea site-urilor Web. Configurarea aplicațiilor necesare

 La obtinerea performantelor sunt vizate atingerea obiectivelor operationale: Ob1, Ob2, Ob3, Ob4, Ob5, Ob6, Ob7.

### *6. Fixarea şi evaluarea performanţelor*

Atingerea obiectivelor se evaluează în funcție de răspunsurile acordate pe parcusul lectiei si prin raspunsurile date la interbarile care fixeaza si evalueaza performantele atingerii obiectivelor operationale: Ob1, Ob2, Ob3, Ob4, Ob5, Ob6, Ob7.

### *7. Tema pentru acasă*

1. Urmarind pasii din fisa de lucru (Anexa2), sa se configureze un webserver local pe calculatorul personal.